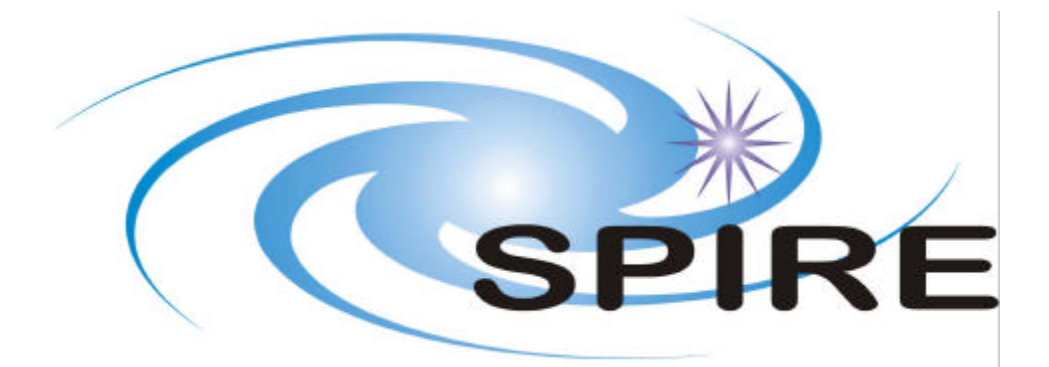

**SUBJECT:** CDMS Simulator Data **ICD**

**PREPARED BY:** K.J. King

**DOCUMENT No:** SPIRE-RAL-DOC-001196 **ISSUE:** Draft 5 **Date:** 27th September 2002

 $\overline{1}$ 

 $\overline{\phantom{a}}$ 

**APPROVED BY:**

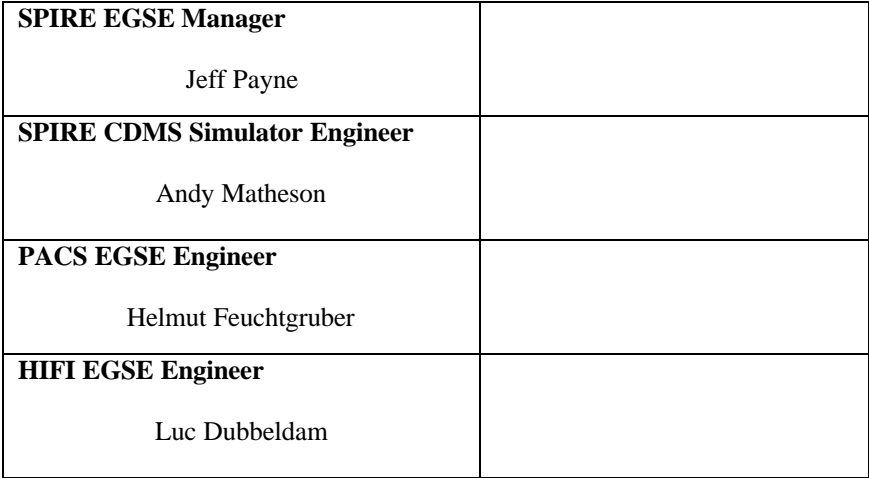

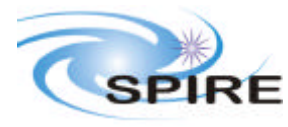

**Project Document**

**CDMS Simulator Data ICD**

**Ref: SPIRE-RAL-DOC-001196 Issue: Draft 5 Date: 27th September 2002 Page:** 3 of 31

 $\overline{\phantom{a}}$ 

# **Distribution**

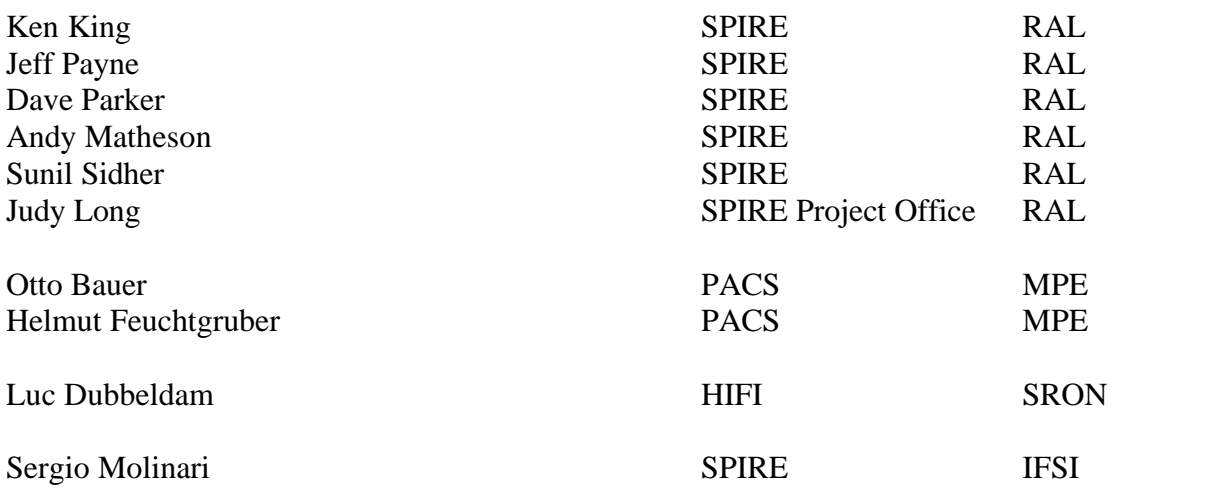

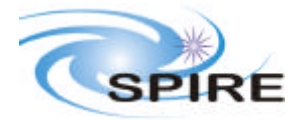

**Ref: SPIRE-RAL-DOC-001196 Issue: Draft 5 Date: 27th September 2002 Page:** 4 of 31

j

# **Change Record**

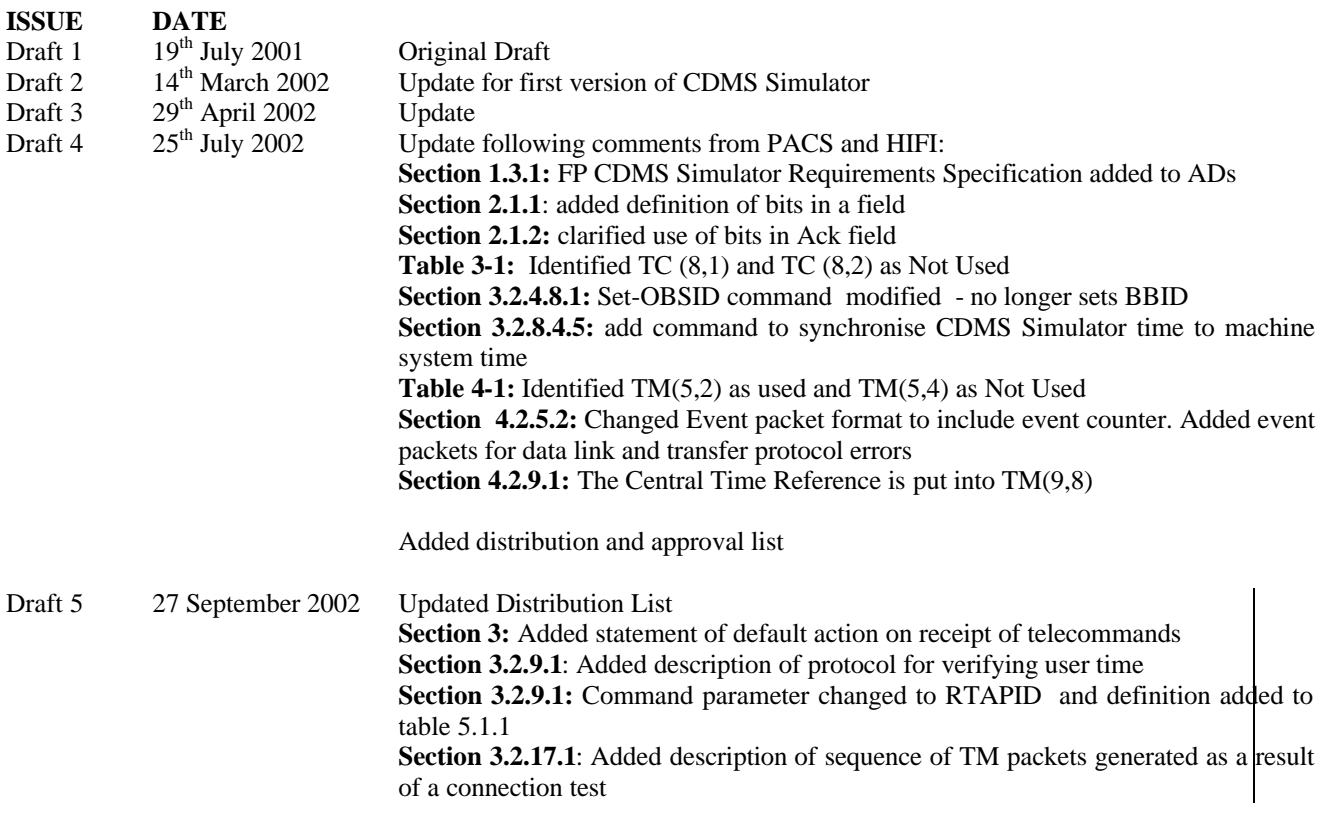

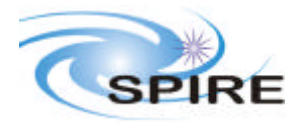

Ref: SPIRE-RAL-DOC- $001196$ Issue: Draft 5 Date: 27th September 2002 Page: 5 of 31

## **CDMS Simulator Data ICD**

## **TABLE OF CONTENTS**

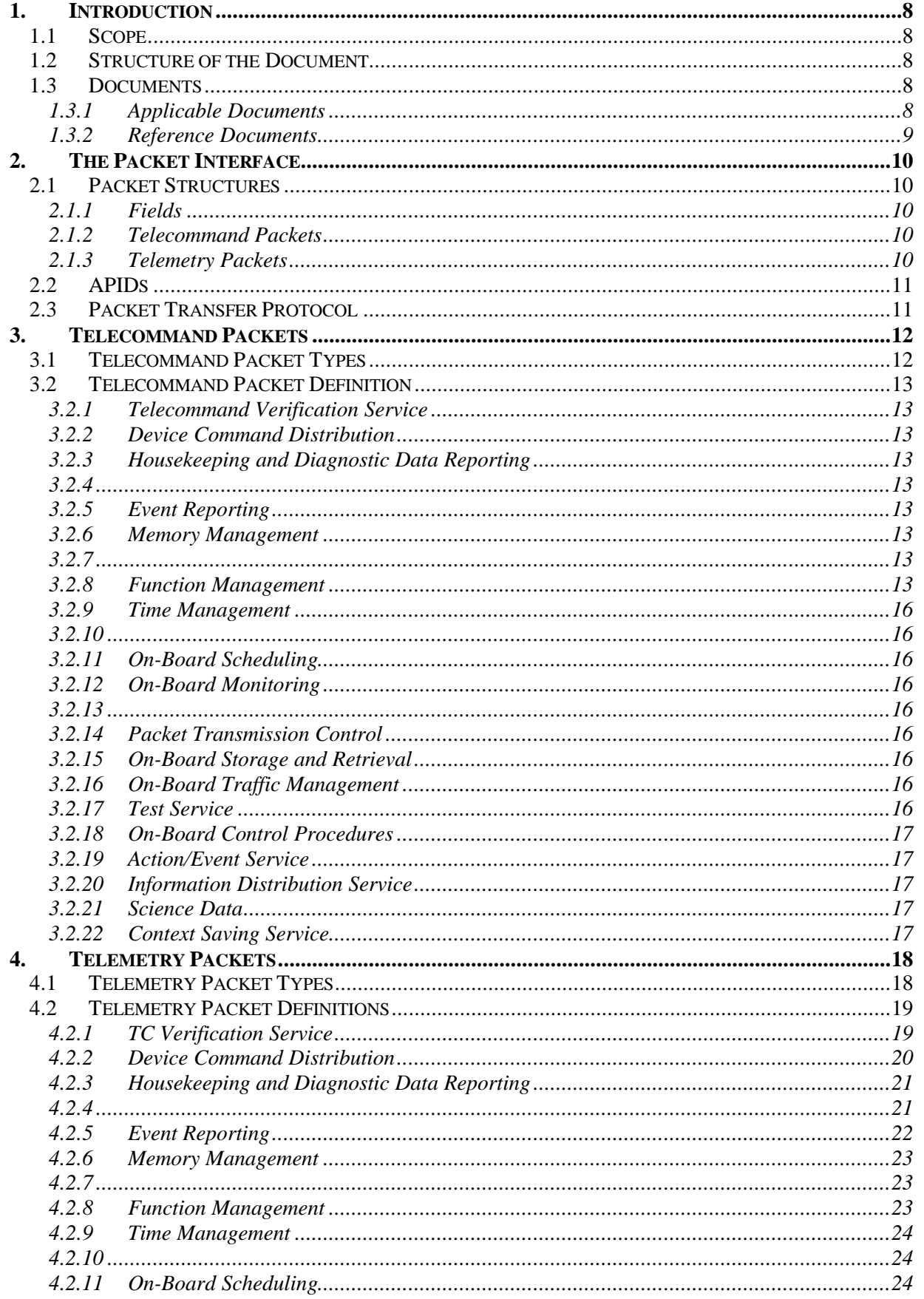

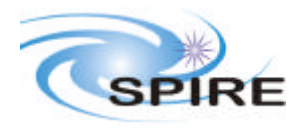

Ref: SPIRE-RAL-DOC- $001196$ Issue: Draft 5 Date: 27th September 2002 Page: 6 of 31

j

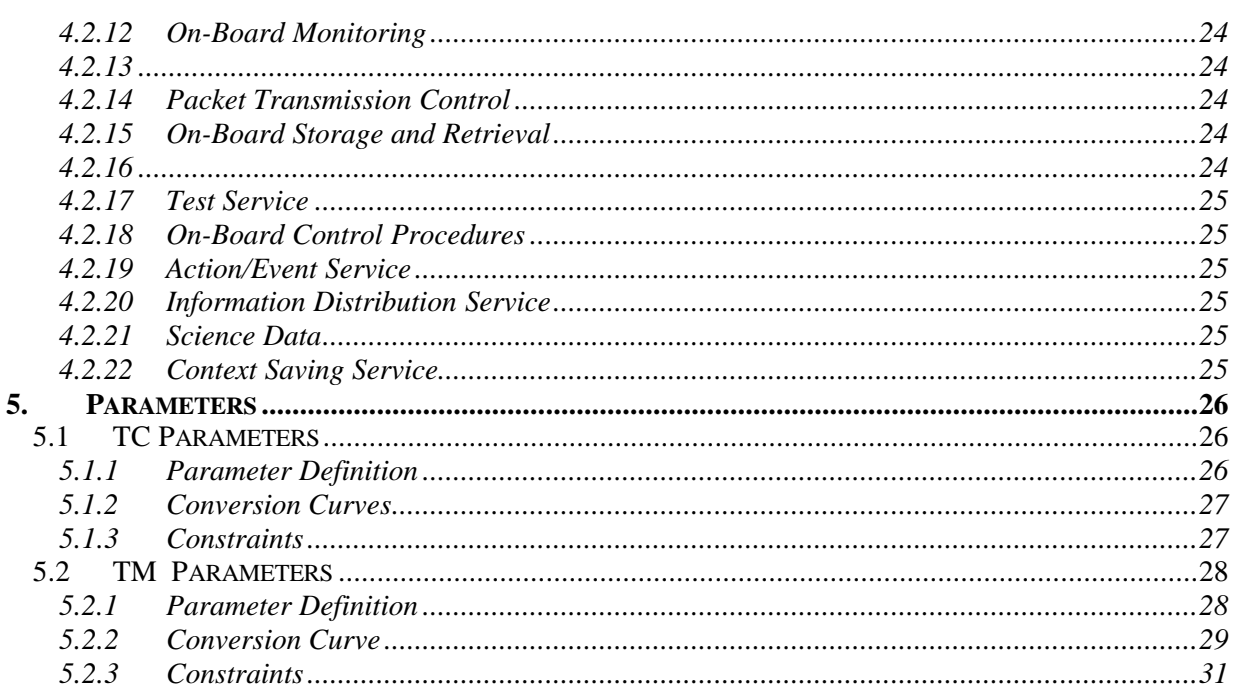

# **FIGURES**

# **TABLES**

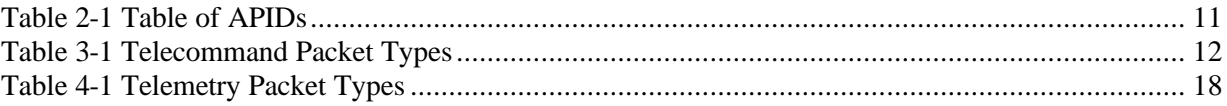

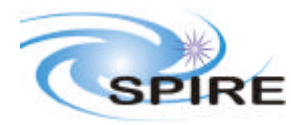

**Ref: SPIRE-RAL-DOC-001196 Issue: Draft 5 Date: 27th September 2002 Page:** 7 of 31

j

# **Glossary**

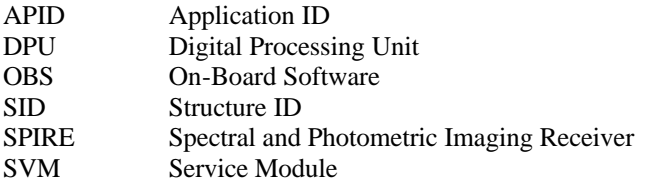

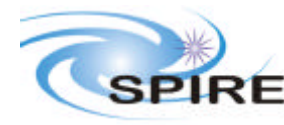

**Ref: SPIRE-RAL-DOC-**001196<br>**Draft** 5 **Issue: Date: 27th September 2002 Page:** 8 of 31

### **1. INTRODUCTION**

The CDMS Simulator is used to simulate the interface of the Herschel spacecraft CDMS towards the SPIRE DPU. In this role it passes commands it receives from the SPIRE EGSE to the DPU and collects telemetry from the DPU and passes this to the other SPIRE EGSE systems. In this respect it is 'transparent ' to telecommand and telemetry packets passing between the SPIRE EGSE and the instrument. However, it is necessary in some circumstances for the EGSE to control the configuration of the CDMS Simulator and it is also required that the CDMS Simulator provide telemetry on the status of its configuration during the coarse of a test. This ICD describes how this is achieved.

All telemetry data produced by the EGSE systems will follow the same standards as is used in the Herschel Spacecraft and Ground Segment systems (this allows easier transition from the testing to the operational environments). The data is generated in the form of TM Source Packets conforming to the ESA Packet Utilisation Standards (RD01, RD02, RD03), but the set of supported packet types within the Herschel project is restricted. This restricted set is defined in the Herschel Packet Structure ICD (AD01). The CDMS Simulator utilises a reduced set of telemetry packet types and this document details the contents of each of these.

The Operations Interface Requirements Document (AD03) defines how the units on the spacecraft (and hence the CDMS Simulator and EGSE) interact. The CDMS Simulator meets these requirements

### **1.1 Scope**

This document defines the packet types and their contents that will be accepted and generated by the CDMS Simulator during Instrument –Level Testing (ILT). These packets conform to the formats given in the Packet Structure ICD (AD01) and the Ground Segment to Instruments ICD (AD02). They also provide for the functionality described in the CDMS Simulator User Manual (RD04).

### **1.2 Structure of the Document**

Section 2 describes the packet interface used between instrument and the spacecraft. This includes the general format of the packets used by the SPIRE instrument for telecommanding and telemetry (from AD01), the allocation of Application IDs used by the instrument and the functionality of the packet transfer protocol of the instrument/spacecraft interface (from AD01, appendix 9) that is used by the instrument.

Section 3 defines the format and content of each of the telecommand packets accepted by the CDMS Simulator. Section 4 defines the corresponding information for the telemetry packets generated by the CDMS Simulator. A description of how these packets are handled by the Simulator is given in RD04. Section 5 defines, in detail, the parameters used in the telecommand and telemetry packets.

### **1.3 Documents**

#### **1.3.1 Applicable Documents**

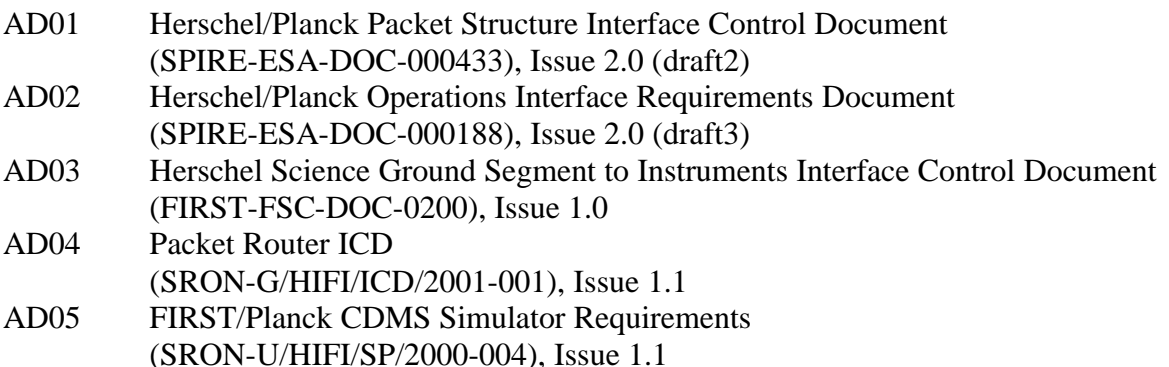

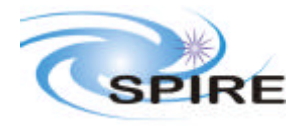

**Ref: SPIRE-RAL-DOC-001196 Issue: Date: 27th September 2002** Page:

### **1.3.2 Reference Documents**

- RD01 Packet Telemetry Standard (ESA PSS-04-106), Issue 1, 1998
- RD02 Packet Telecommand Standard (ESA PSS-04-107), Issue 2, 1992
- RD03 Telemetry and Telecommand Packet Utilisation Standard (ECSS-E-70/41) Draft 04, April 1999
- RD04 CDMS Simulator Users Manual, TBW

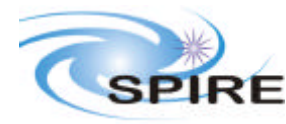

### **2. THE PACKET INTERFACE**

### **2.1 Packet Structures**

The following packet structures are shown as a set of 16 bit words, contained in two consecutive octets in the packet structure (all packets are composed of an even number of octets). The most significant octet of each word comes before the least significant in the packet. The least significant bit of each word is on right of each field:

> MS Octet LS Octet Most Significant Bit  $|0|0|0|0|0|0|0|0|0|0|0|0|0|$  Least Significant Bit

#### **2.1.1 Fields**

Within a field (of any length) the most significant bit is designated bit (0), the least significant bit is bit (length-1).

#### **2.1.2 Telecommand Packets**

The following figure gives the general structure of a TC Packet (after AD01)

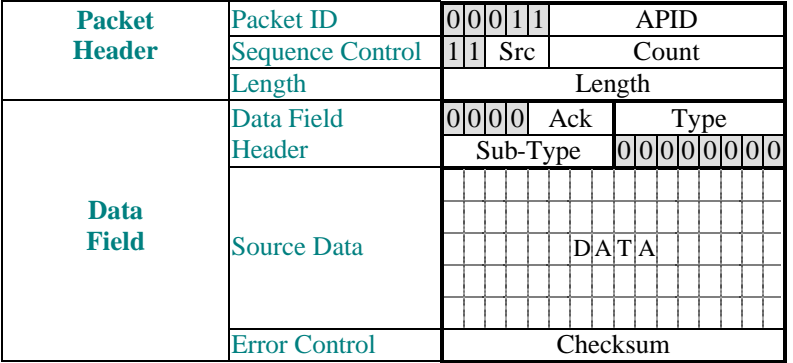

- Src, Count, Length, and Checksum are defined in AD01
- Ack is defined in AD01. Only bit 3 of the Ack field (TC Acceptance Verification) is used, other bits are assumed to be zero
- Type and Sub-Type define the packet type and are also defined in AD01

### **2.1.3 Telemetry Packets**

The following figure gives the general structure of a TM Packet (after AD01)

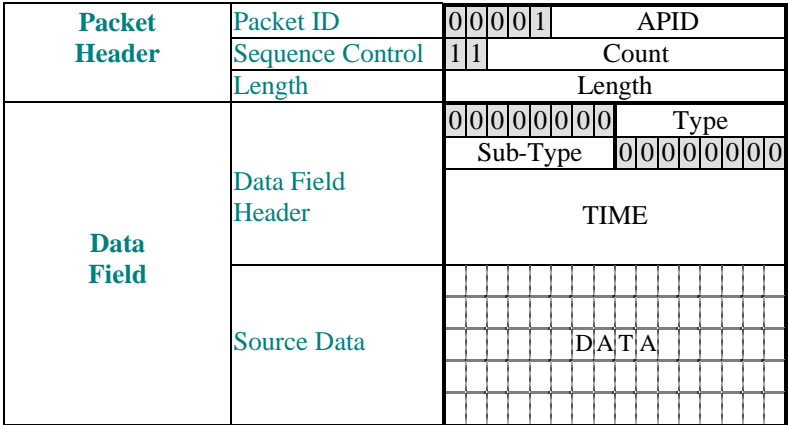

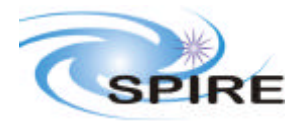

Error Control Checksum

- Count, Length, TIME and Checksum are defined in AD01
- Type and Sub-Type define the packet type and are also defined in AD01

### **2.2 APIDs**

The Application ID is used to identify the source or destination of a telemetry packet. SPIRE has been allocated APIDs for different types of packet (see AD1) as well as for EGSE equipment. The APID(s) to be used by the SPIRE CDMS Simulator are given in the following table:

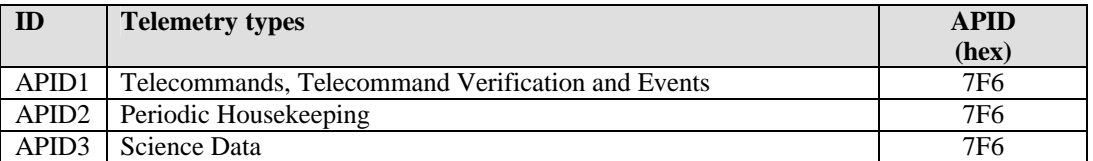

**Table 2-1 Table of APIDs**

### **2.3 Packet Transfer Protocol**

The packets are transferred between the CDMS Simulator and the EGSE following the Packet Router ICD (AD04).

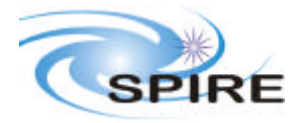

**Project Document**

**CDMS Simulator Data ICD**

**Ref: SPIRE-RAL-DOC-001196 Issue: Date: 27th September 2002 Page:** 12 of 31

### **3. TELECOMMAND PACKETS**

This section defines all the telecommand packets accepted by the SPIRE CDMS Simulator.

It is the default that all telecommands received by the CDMS Simulator will be acknowledged with a TC Acceptance Report (service 1,1 or 1,2 depending on success).

There are currently no telecommands that generate command execution reports (services 1,3 1,5 or 1,7)

### **3.1 Telecommand Packet Types**

The Packet Structure ICD (AD1) defines many types of service that can be provided by an Application. The following table shows the telecommand packet types that will be accepted by the SPIRE CDMS Simulator.

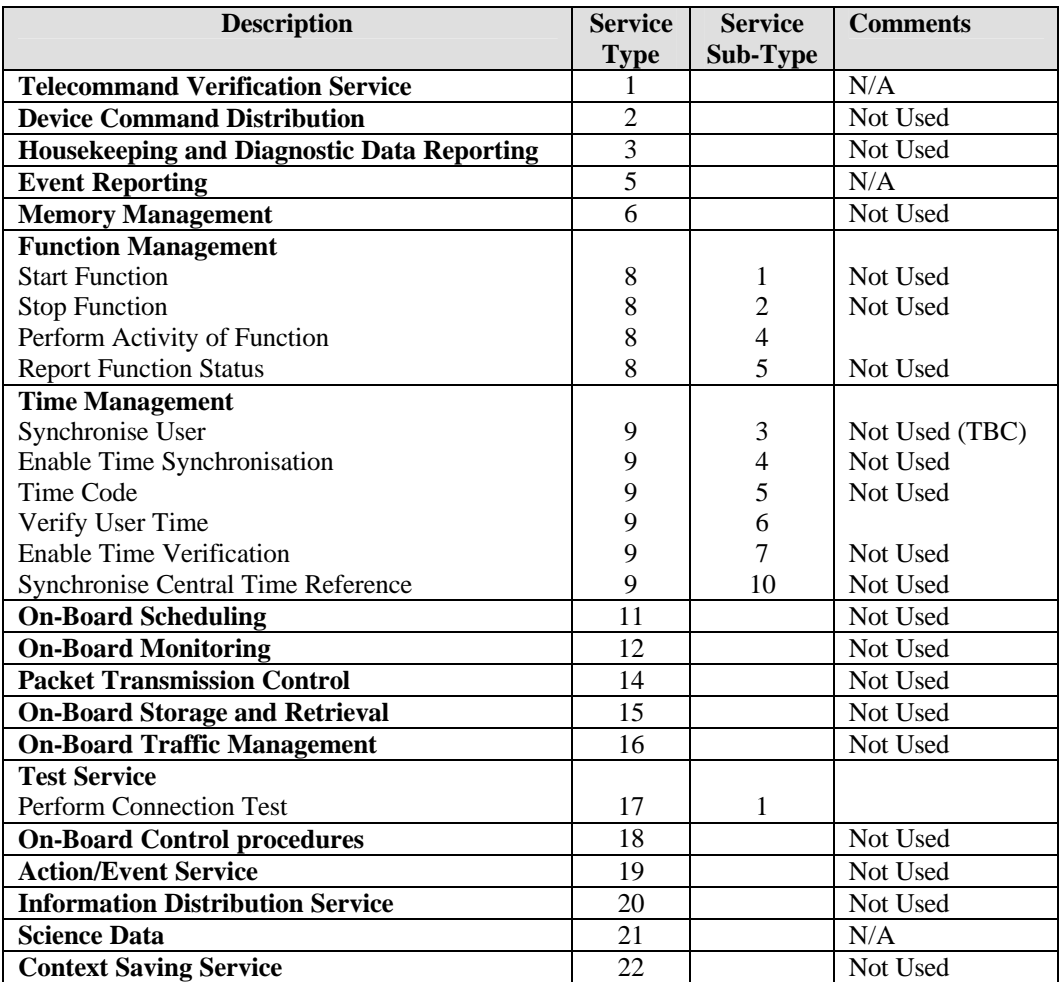

**Table 3-1 Telecommand Packet Types**

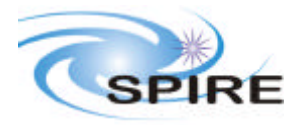

### **3.2 Telecommand Packet Definition**

#### **3.2.1 Telecommand Verification Service**

Not Applicable

#### **3.2.2 Device Command Distribution**

Not Used

#### **3.2.3 Housekeeping and Diagnostic Data Reporting**

Not Used

**3.2.4**

Not Available

#### **3.2.5 Event Reporting**

Not Applicable

#### **3.2.6 Memory Management**

Not Used

#### **3.2.7**

Not Available

#### **3.2.8 Function Management**

#### *3.2.8.1 Start Function (Service 8,1)*

Not Used

#### *3.2.8.2 Stop Function (Service 8,2)*

Not Used

#### *3.2.8.3 (Service 8,3)*

Not Available

#### *3.2.8.4 Perform an Activity of a Function (Service 8,4)*

All command packets of this type and subtype may give rise to the following Errors:

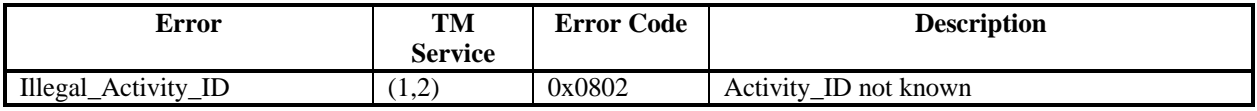

#### **3.2.8.4.1 Function 0xC1 Observations, Activity 0x01: Set Observation ID**

This command sets the value for the Observation ID, which is included in all telemetry packets to allow them to be ingested into the HCSS database. The current BBID value is unaffected.

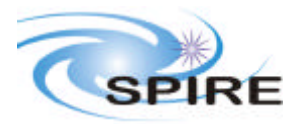

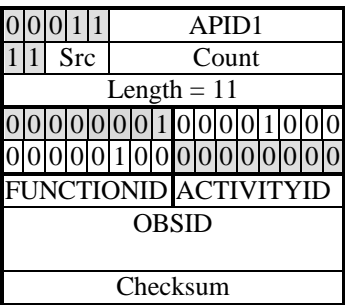

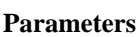

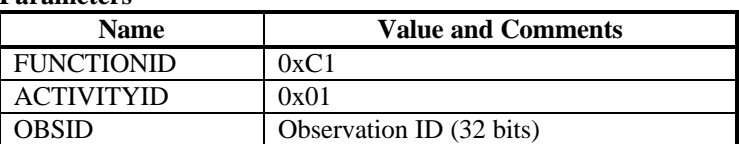

#### **3.2.8.4.2 Function 0xC1 Observations, Activity 0x02: Set Building Block ID**

This command sets the value for the Building Block ID, which is included in all telemetry packets to allow them to be ingested into the HCSS database.

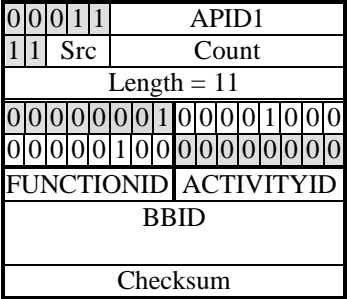

#### **Parameters**

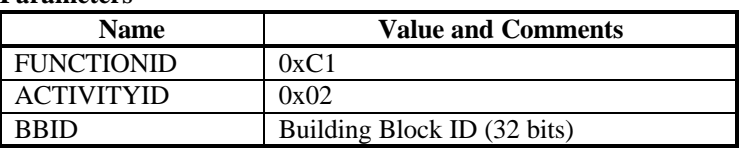

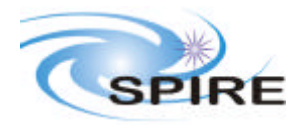

**Project Document**

**CDMS Simulator Data ICD**

**Ref: SPIRE-RAL-DOC-001196 Issue: Date: 27th September 2002 Page:** 15 of 31

#### **3.2.8.4.3 Function 0xCB, CDMS Simulator, Activity 0x01: Select Buslist**

Changes the Buslist being used. The change may happen immediately or at a given time. The set of Buslists available is defined in a configuration file of the CDMS Simulator.

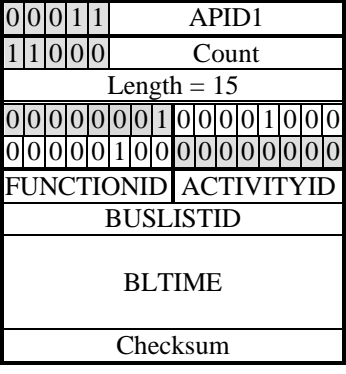

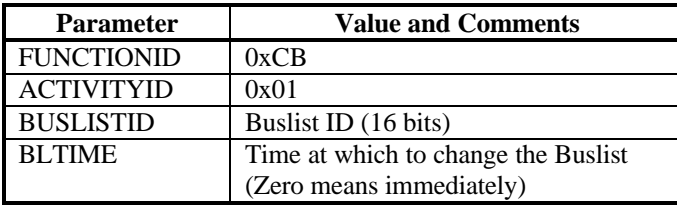

#### **3.2.8.4.4 Function 0xCB, CDMS Simulator, Activity 0x02: Select Bus Medium**

Changes the 1553 bus medium being used. The change may happen immediately or at a given time.

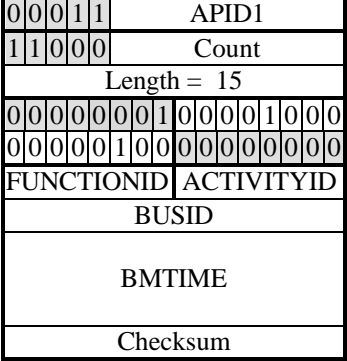

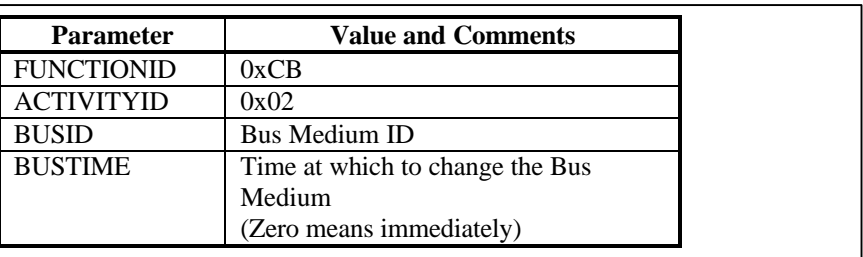

#### **3.2.8.4.5 Function 0xCB, CDMS Simulator, Activity 0x03: Sychronise Bus Time**

Synchronise the time passed through the 1553 Bus from the CDMS Simulator to the Instrument to the System time

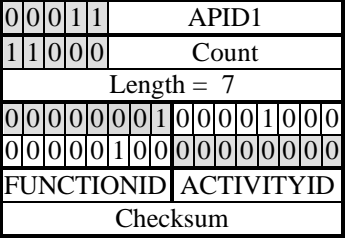

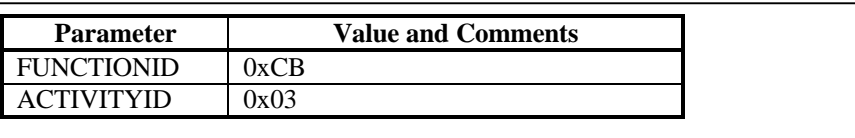

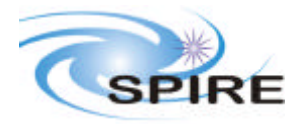

### **3.2.9 Time Management**

#### *3.2.9.1 Verify User Time (Service 9,6)*

On receipt of this TC, the CDMS Simulator issues a (9,7) TC to the instrument and generates a (9,8) TM packet itself.

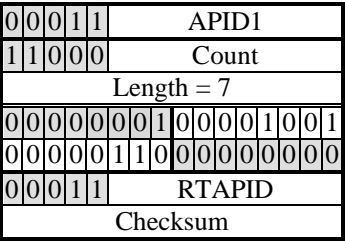

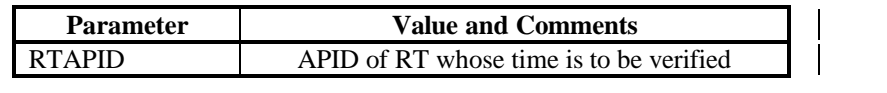

#### **3.2.10**

Not Available

#### **3.2.11 On-Board Scheduling**

Not Used

#### **3.2.12 On-Board Monitoring**

Not Used

#### **3.2.13**

Not Available

#### **3.2.14 Packet Transmission Control**

Not Used

#### **3.2.15 On-Board Storage and Retrieval**

Not Used

#### **3.2.16 On-Board Traffic Management**

Not Used

#### **3.2.17 Test Service**

#### *3.2.17.1 Perform Connection Test (Service 17,1)*

On successful receipt of this command the CDMS Simulator shall respond with a nominal Successful Command Acceptance Report (Service 1,1) followed by a Link Connection Report (Service 17,2)

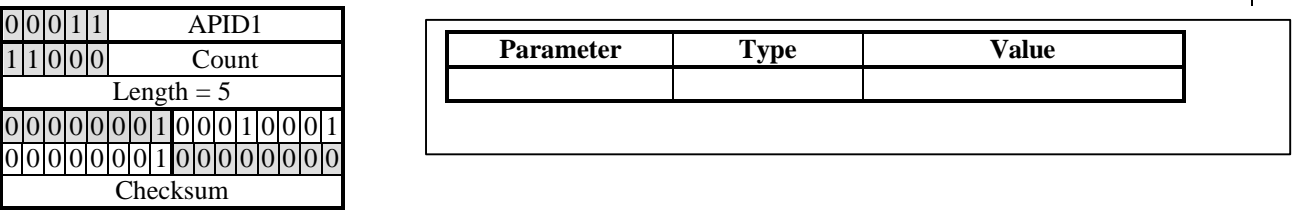

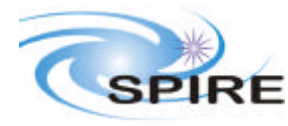

#### **3.2.18 On-Board Control Procedures**

Not Used

#### **3.2.19 Action/Event Service**

Not Used

#### **3.2.20 Information Distribution Service**

Not Used

#### **3.2.21 Science Data**

Not Applicable

#### **3.2.22 Context Saving Service**

Not Used

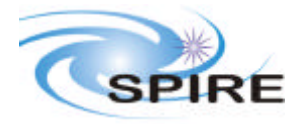

**Project Document**

**CDMS Simulator Data ICD**

**Ref: SPIRE-RAL-DOC-001196 Issue: Date: 27th September 2002 Page:** 18 of 31

### **4. TELEMETRY PACKETS**

This section defines all the TM packets that will be produced by the SPIRE CDMS Simulator.

### **4.1 Telemetry Packet Types**

The Packet Structure ICD (AD1) defines many types of service that can be provided by an Application. The following table shows the telemetry packet types that will be produced by the SPIRE CDMS Simulator.

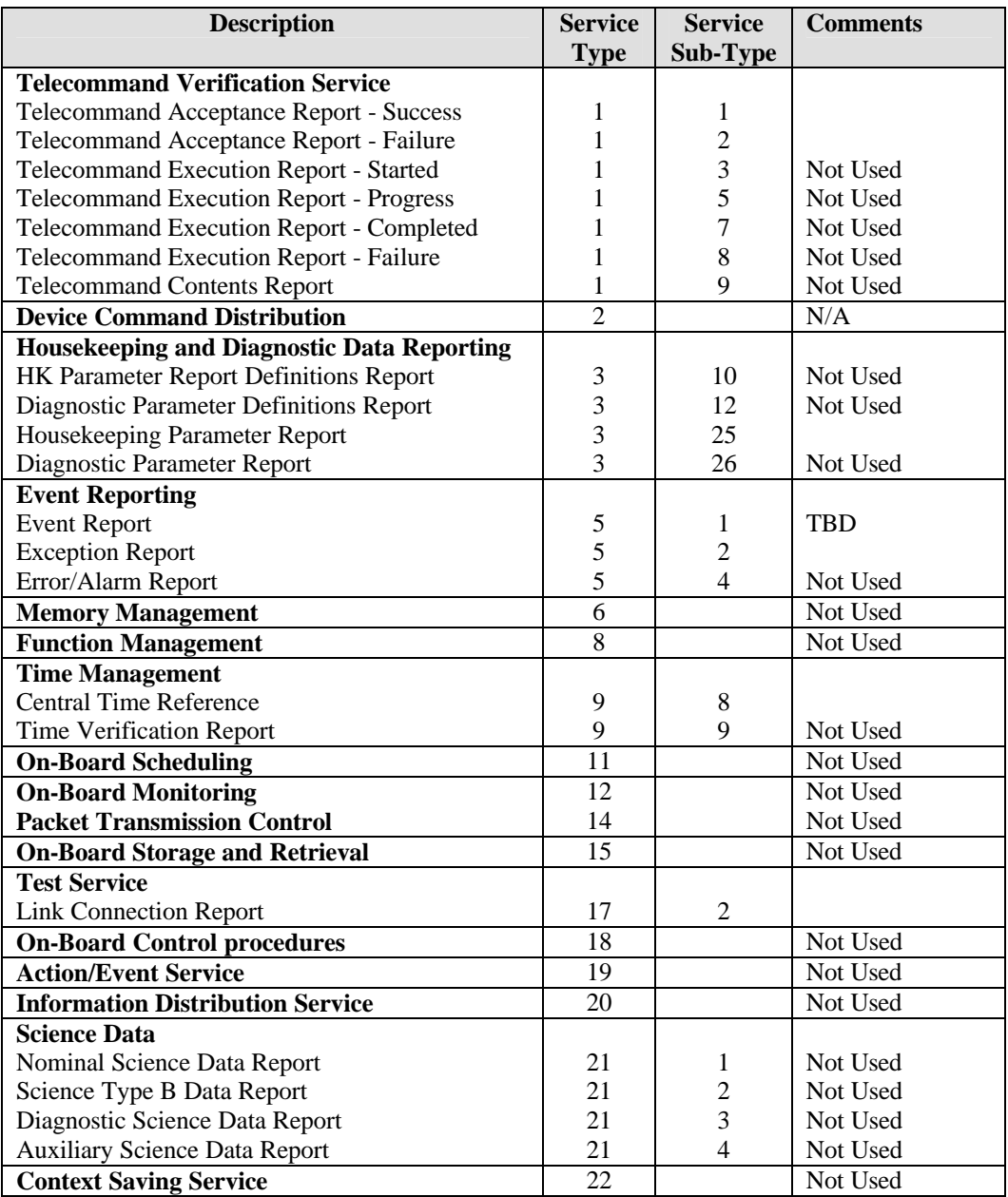

**Table 4-1 Telemetry Packet Types**

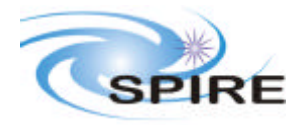

**Ref: SPIRE-RAL-DOC-001196 Issue: Draft 5 Date: 27th September 2002 Page:** 19 of 31

## **4.2 Telemetry Packet Definitions**

### **4.2.1 TC Verification Service**

#### *4.2.1.1 Telecommand Acceptance Report - Success (1,1)*

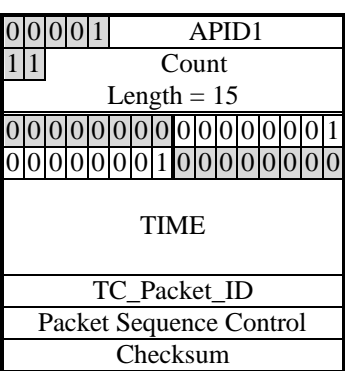

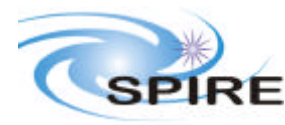

**Ref: SPIRE-RAL-DOC-001196 Issue: Date: 27th September 2002 Page:** 20 of 31

#### *4.2.1.2 Telecommand Acceptance Report - Failure (1,2)*

The structure of this packet depends on the type of error found.

#### **4.2.1.2.1 Packet Control Errors**

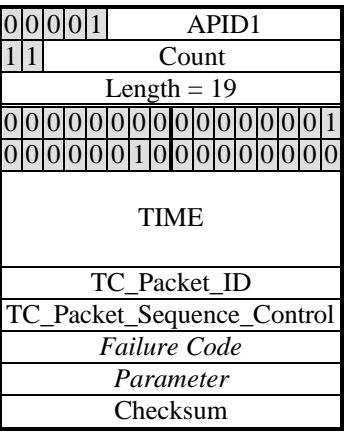

#### **4.2.1.2.2 Packet Content Error**

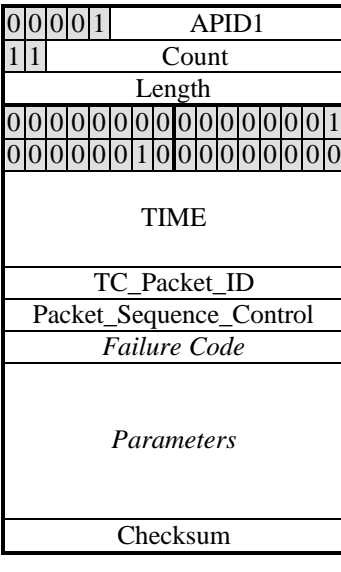

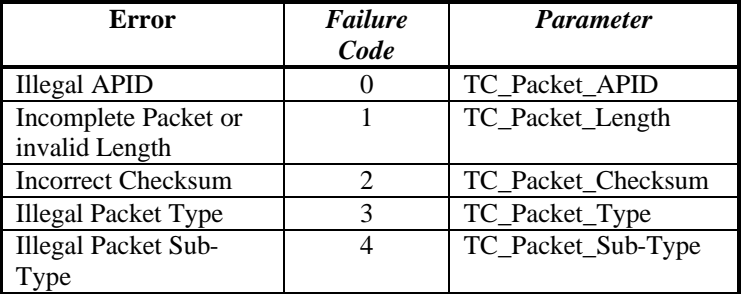

*Note: The parameter is placed in the least significant bits of the16 bit 'parameter' field and the most significant bits are padded with zeros*

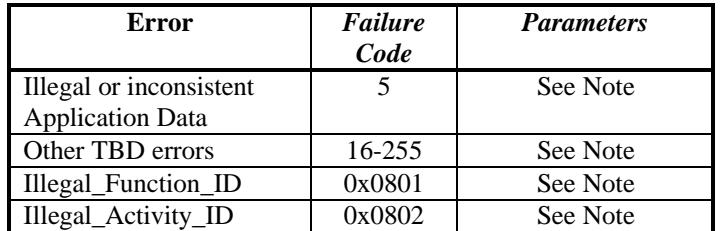

*Note: The parameters for each error are TBD, but as a suggestion this field should contain the first 20 words from the 'source data' field of the received telecommand packet, unless this field is less than 20 words in length, in which case all words from the 'source data' field will be included*.

### **4.2.2 Device Command Distribution**

Not Applicable

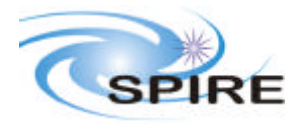

### **4.2.3 Housekeeping and Diagnostic Data Reporting**

#### *4.2.3.1 Housekeeping Parameter Report (Service 3,25)*

The general packet structure is shown below. The Structure ID identifies the housekeeping packet type.

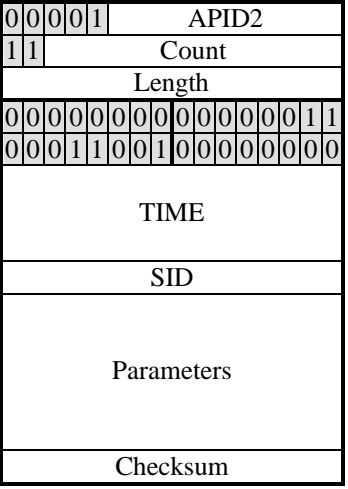

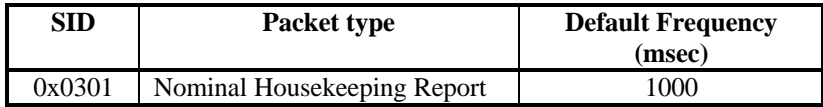

#### *4.2.3.2 Nominal Housekeeping Report (SID=0x0301)*

The following table lists the fields to be found in this report

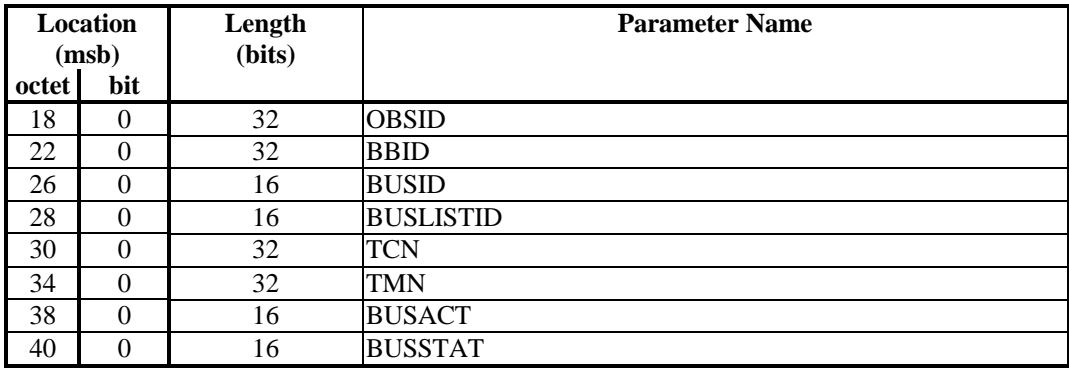

#### **4.2.4**

Not Available

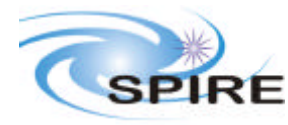

**Ref: SPIRE-RAL-DOC-001196 Issue: Date: 27th September 2002 Page:** 22 of 31

#### **4.2.5 Event Reporting**

*4.2.5.1 Event Report (5,1)*

TBD

#### *4.2.5.2 Exception Report (5,2)*

#### **4.2.5.2.1 Link Error**

This packet is generated in the event of a Physical or Data link error. Bits set in the parameter fields indicate the type of error that occurred.

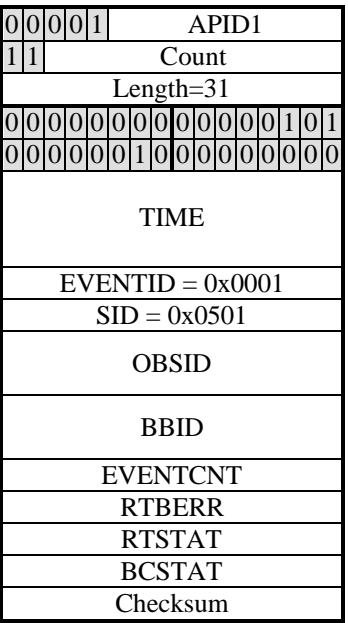

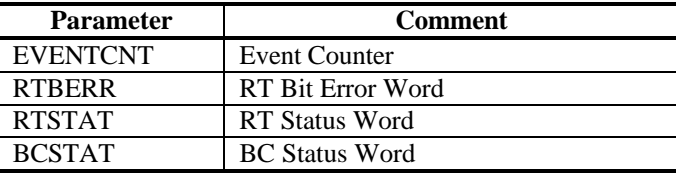

#### **4.2.5.2.2 TC Transfer Error**

This packet is generated in the event of a TC Transfer being not confirmed by the RT.

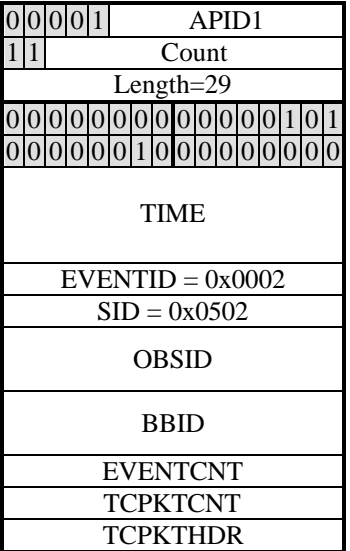

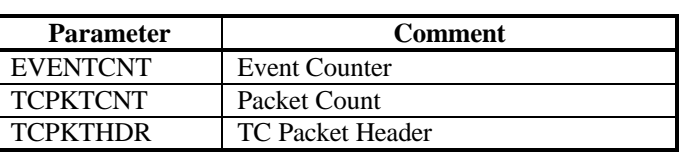

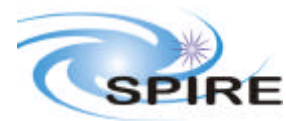

**Ref: SPIRE-RAL-DOC-001196 Issue: Draft 5 Date: 27th September 2002 Page:** 23 of 31

Checksum

#### **4.2.5.2.3 TM Transfer Error**

Currently it is not possible to identify error in transfer of TM to the CDMS Simulator

#### **4.2.6 Memory Management**

Not Used

#### **4.2.7**

Not Available

### **4.2.8 Function Management**

Not Used

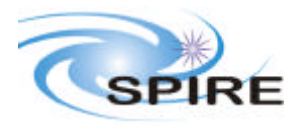

**Ref: SPIRE-RAL-DOC-001196 Issue: Draft 5 Date: 27th September 2002 Page:** 24 of 31

### **4.2.9 Time Management**

### *4.2.9.1 Central Time Reference (Service 9,8)*

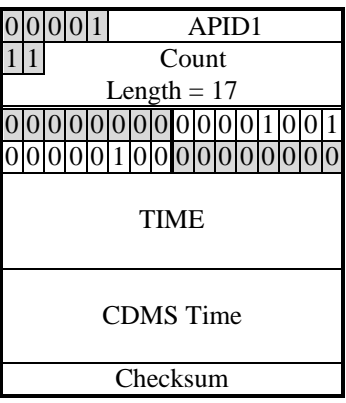

### **4.2.10**

Not Available

#### **4.2.11 On-Board Scheduling**

Not Used

#### **4.2.12 On-Board Monitoring**

Not Used

#### **4.2.13**

Not Available

### **4.2.14 Packet Transmission Control**

Not Used

#### **4.2.15 On-Board Storage and Retrieval**

Not Used

#### **4.2.16**

Not Available

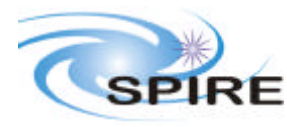

**Ref: SPIRE-RAL-DOC-001196 Issue: Draft 5 Date: 27th September 2002 Page:** 25 of 31

### **4.2.17 Test Service**

#### *4.2.17.1 Link Connection Report (Service 17,2)*

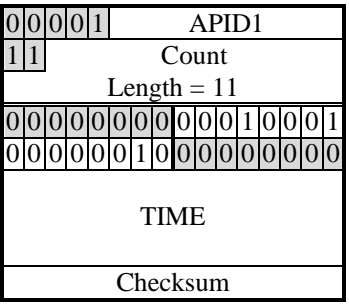

### **4.2.18 On-Board Control Procedures**

Not Used

#### **4.2.19 Action/Event Service**

Not Used

#### **4.2.20 Information Distribution Service**

Not Used

#### **4.2.21 Science Data**

Not Used

#### **4.2.22 Context Saving Service**

Not Used

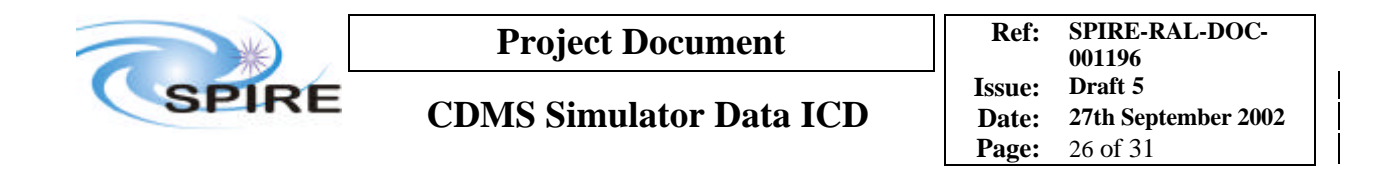

## **5. PARAMETERS**

## **5.1 TC Parameters**

### **5.1.1 Parameter Definition**

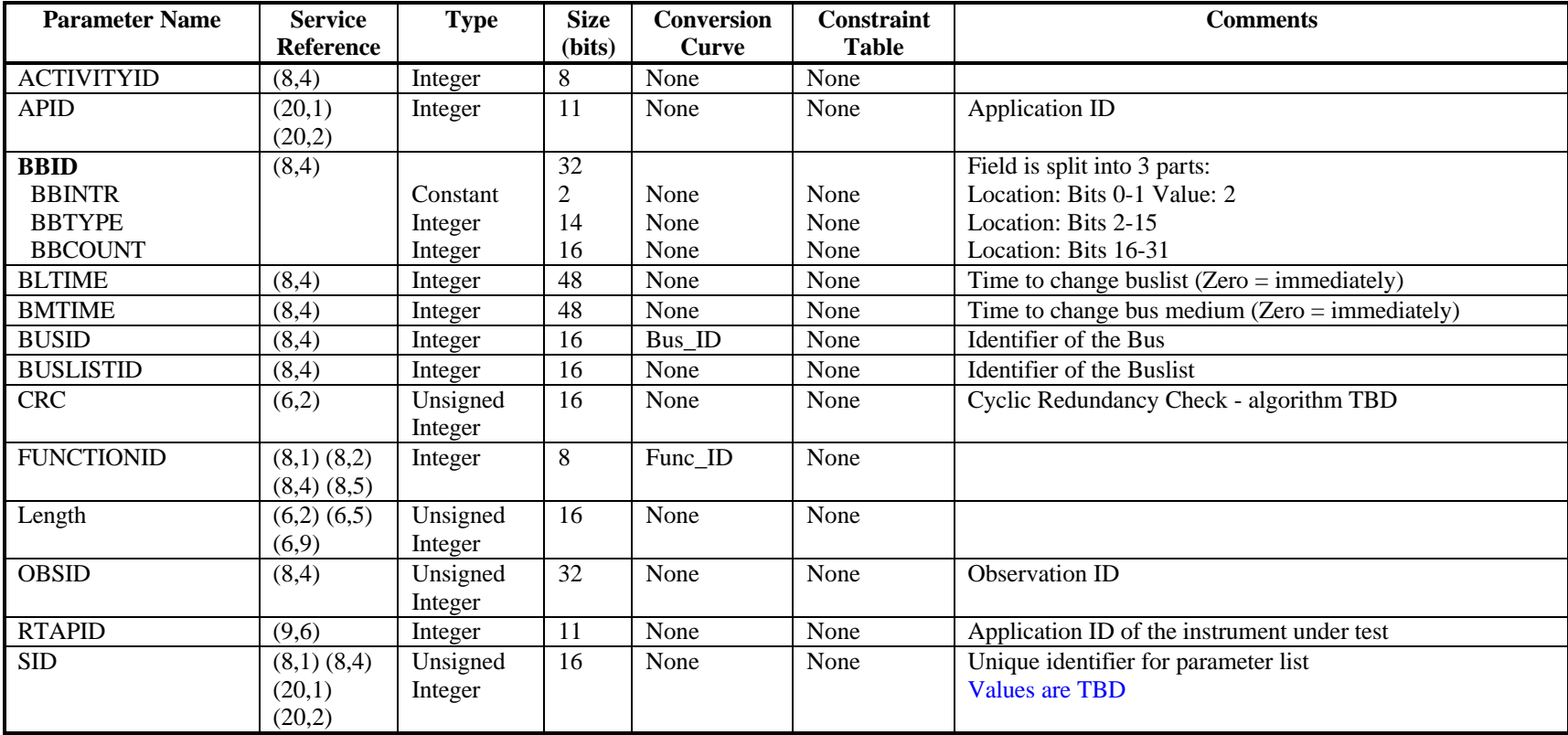

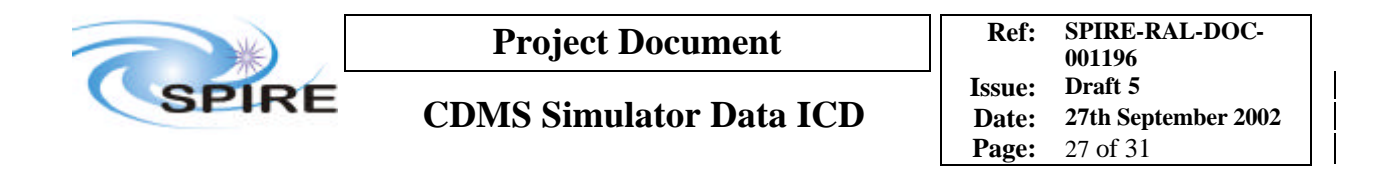

### **5.1.2 Conversion Curves**

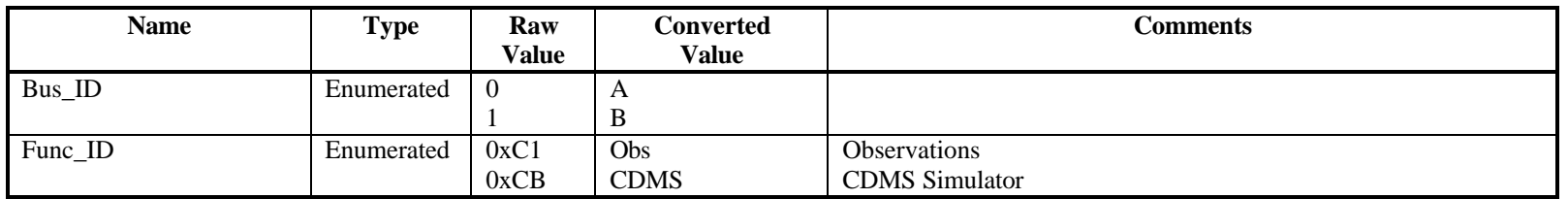

**5.1.3 Constraints**

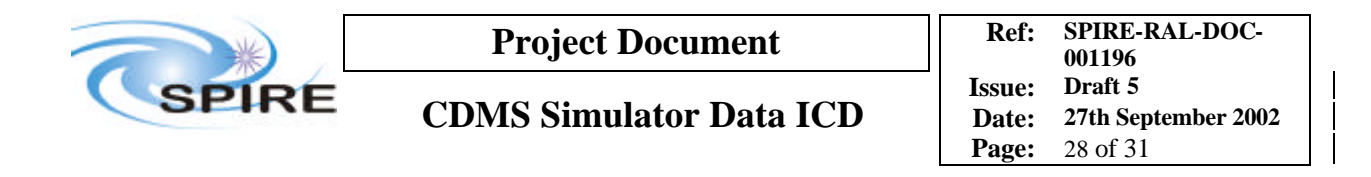

## **5.2 TM Parameters**

#### **5.2.1 Parameter Definition**

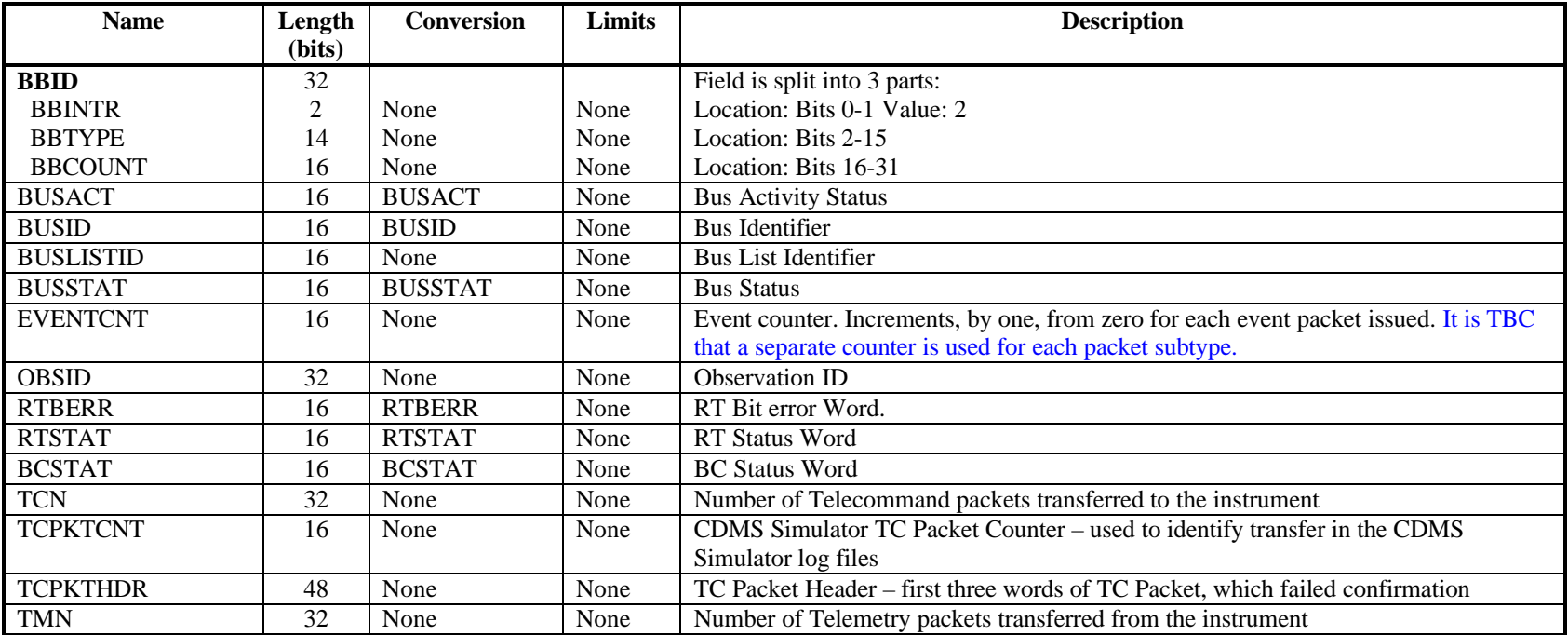

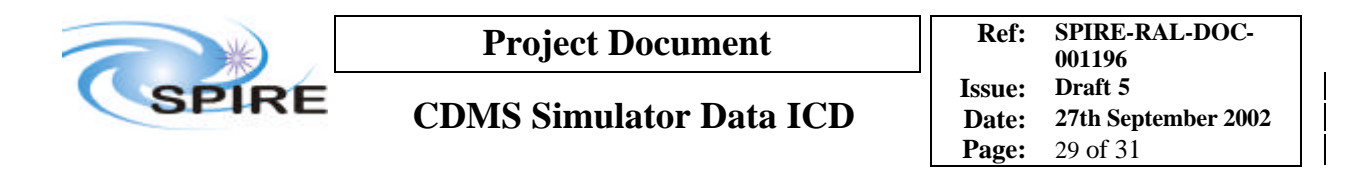

### **5.2.2 Conversion Curve**

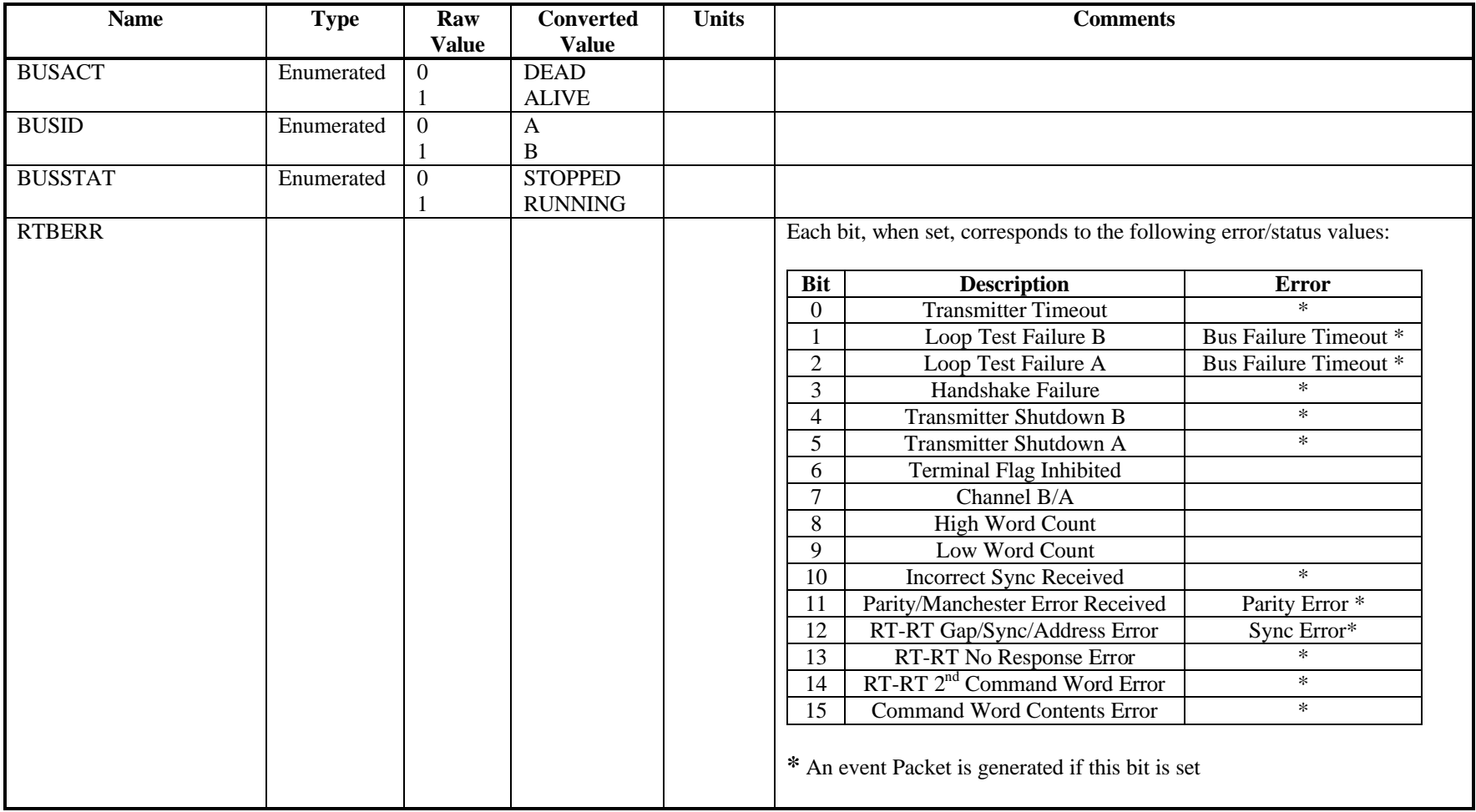

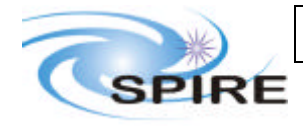

**Project Document**

#### **Ref: SPIRE-RAL-DOC- Issue: Draft 5 Date: 27th September 2002 Page:** 30 of 31 **CDMS Simulator Data ICD**

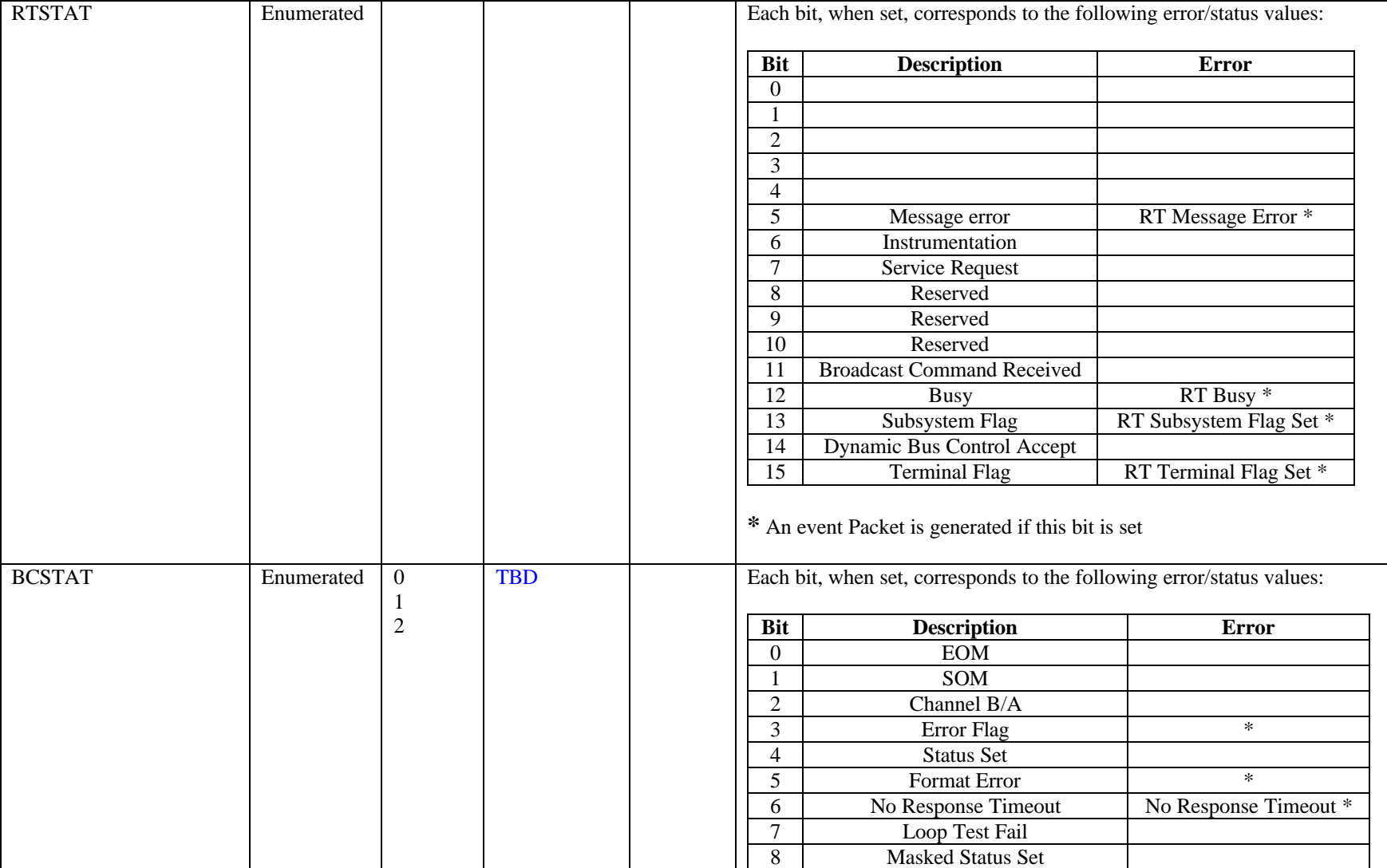

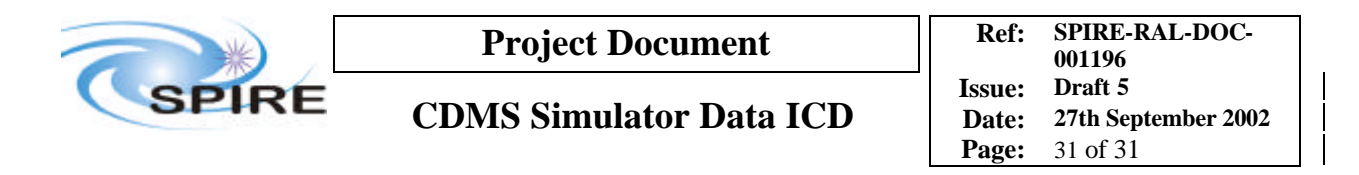

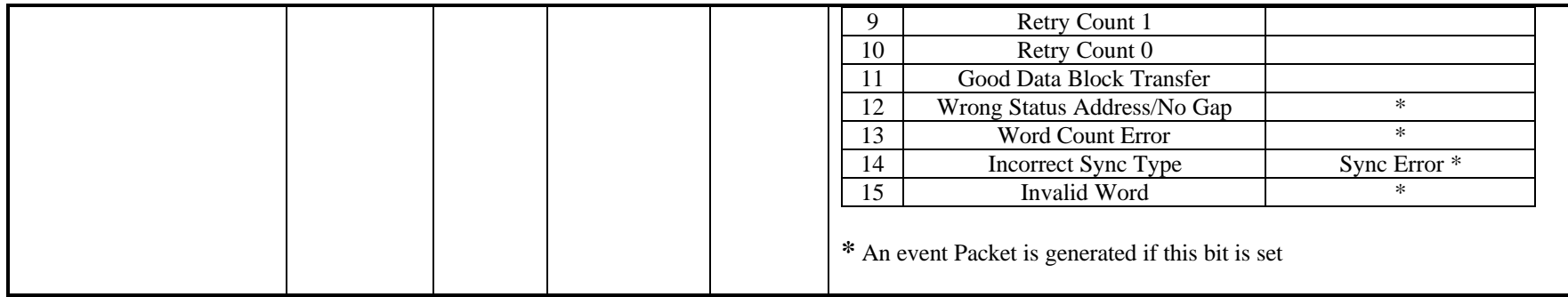

**5.2.3 Constraints**